## Calcolo Numerico (Ingegneria Energia/Meccanica, Canale B) Prova di Laboratorio (preparazione), del 15 Giugno 2023

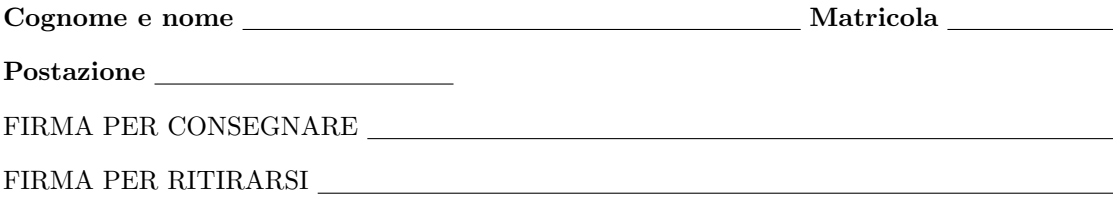

1. SI RACCOMANDA AGLI STUDENTI DI commentare adeguatamente SCRIPT E FUNCTION MATLAB.

2. Ogni porzione di codice deve avere quale prima riga un commento mediante % con nome, cognome, numero di matricola e postazione.

1. Si implementi la routine **test\_quasi\_predominanza\_diagonale**, che data una matrice  $A \in \mathbb{R}^{n \times n}$  testa se

$$
|a_{i,i}| \ge \sum_{j \ne i, i=1}^n |a_{i,j}| \tag{1}
$$

per ogni  $i = 1, \ldots, n$ .

A tal proposito,

- si crei una function di nome test quasi predominanza diagonale.m che implementi quanto richiesto, avente come input:
	- (a) la matrice A;
- la stessa function deve dare in output
	- (a) lo scalare flag che é pari a NaN se la matrice A non é quadrata, altrimenti pari a 1 se la matrice é a quasi a predominanza diagonale, 0 se la matrice non é quasi a predominanza diagonale.
- $\bullet$  la function dovrà avere la seguente intestazione:

```
function flag = test_quasi_predominanza_diagonale (A)
% Uso:
% flag = test_quasi_predominanza_diagonale (A)
%
% Dati di ingresso:
% A: matrice quadrata
% Dati di uscita:
% flag: NaN se la matrice A non e' quadrata, 1 se quasi a predominanza diagonale, 0 altrimenti.
```
- $\bullet$  lo script assegni a M il numero di righe della matrice  $A$ ;
- $\bullet$  lo script assegni a N il numero di colonne della matrice  $A$ ;
- $\bullet\,$ se M é diverso da N, scriva su monitor

## la matrice non e' quadrata

ponga flag=NaN ed esca immediatamente dalla routine;

- se invece  $M$  é uguale a  $N$  ponga flag=1;
- $\bullet\,$ in un ciclo-for con  $k$ che varia da 1 a M
	- ponga in s il valore assoluto del modulo dell'elemento diagonale della k-sima riga di A;
	- $-$  ponga in riga k il vettore composto dalla k-sima riga di A;
	- $-$  si assegni valass\_riga\_k=abs(riga\_k);
	- si ponga d la somma di tutti gli elementi di valass riga k meno s, utilizzando un opportuno comando vettoriale Matlab,
	- se s < d scriva su monitor, andando inizialmente a capo di una riga,

la matrice non e' quasi a predominanza diagonale

ponga flag=0 ed esca immediatamente dal ciclo-for (ma non dalla routine);

• terminato il ciclo-for, se flag = 1 scriva su monitor, andando inizialmente a capo di una riga,

la matrice e' quasi a predominanza diagonale

## 2. Si scriva una function demo qpd che

- $\bullet\,$  in un ciclo-for con  $\Bbbk$  da  $1$  a  $10\mathrm{:}$ 
	- (a) ponga A uguale alla matrice di Poisson avente  $k^2$  righe e colonne (usare la gallery di Matlab e qualora utile ci si aiuti con l'help di Matlab);
	- (b) ponga $\mathtt{flag(k)}$ il valore di test\_quasi\_predominanza\_diagonale applicata ad A;
	- (c) ponga num righe(k) pari al numero di righe di A;
	- (d) si stampino su monitor, andando inizialmente a capo di una riga, i valori k e num righe(k), con 3 cifre prima della virgola, nessuna dopo la virgola, in formato decimale.